P:\civ\Producten\_Bodemligging\Kunstwerken\Krammersluizen stortebed west duwvaartsluizen\_3204\Rapporten\24OOS3204ml4\_2.docx

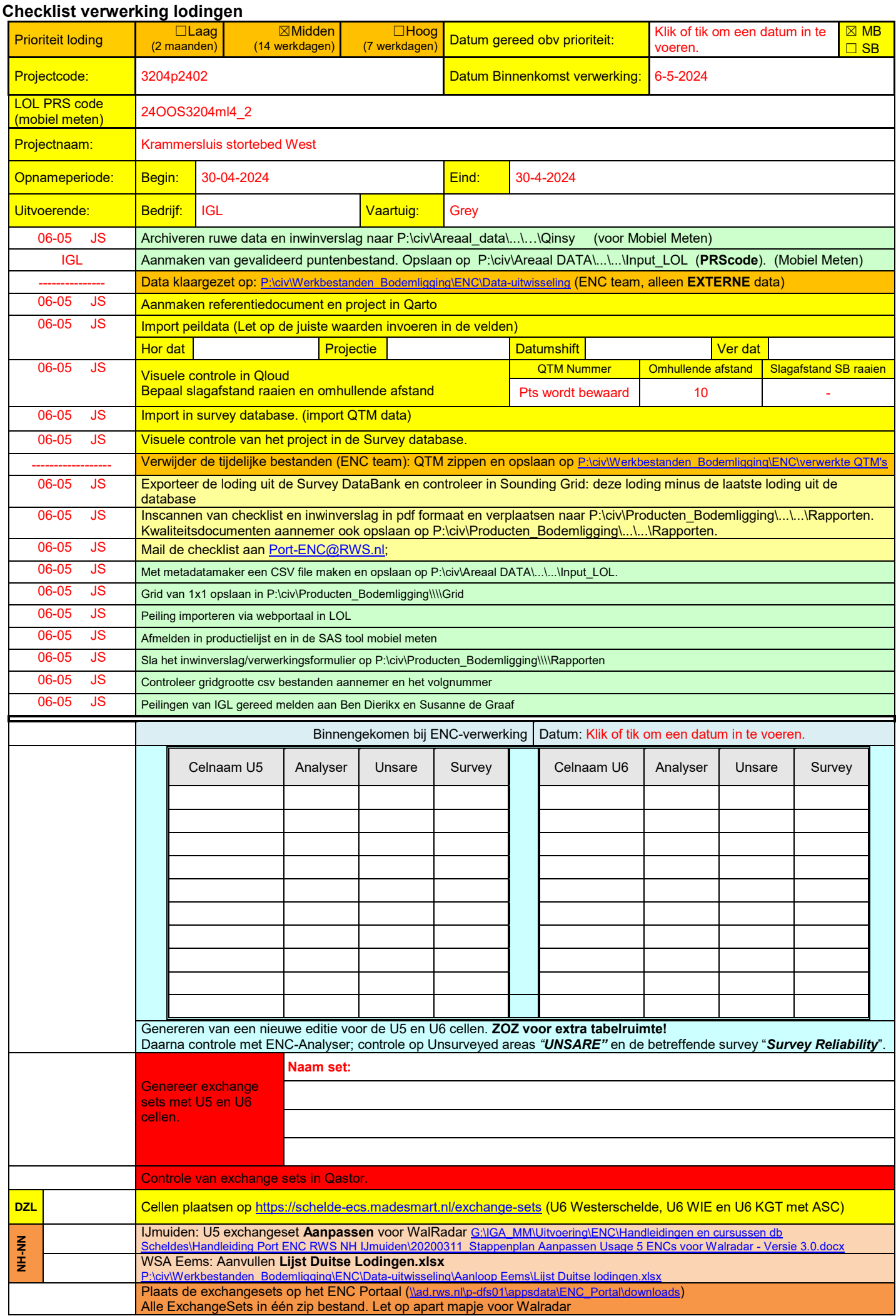

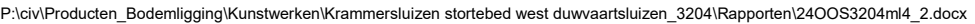

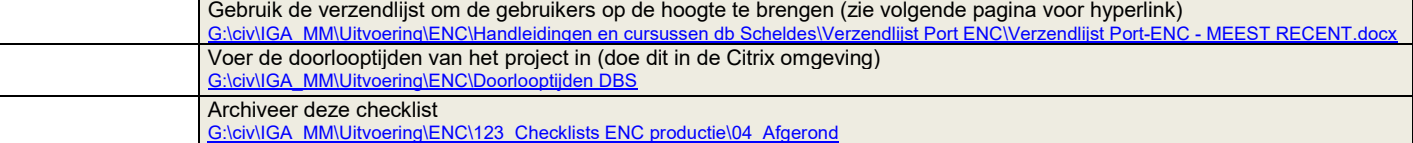

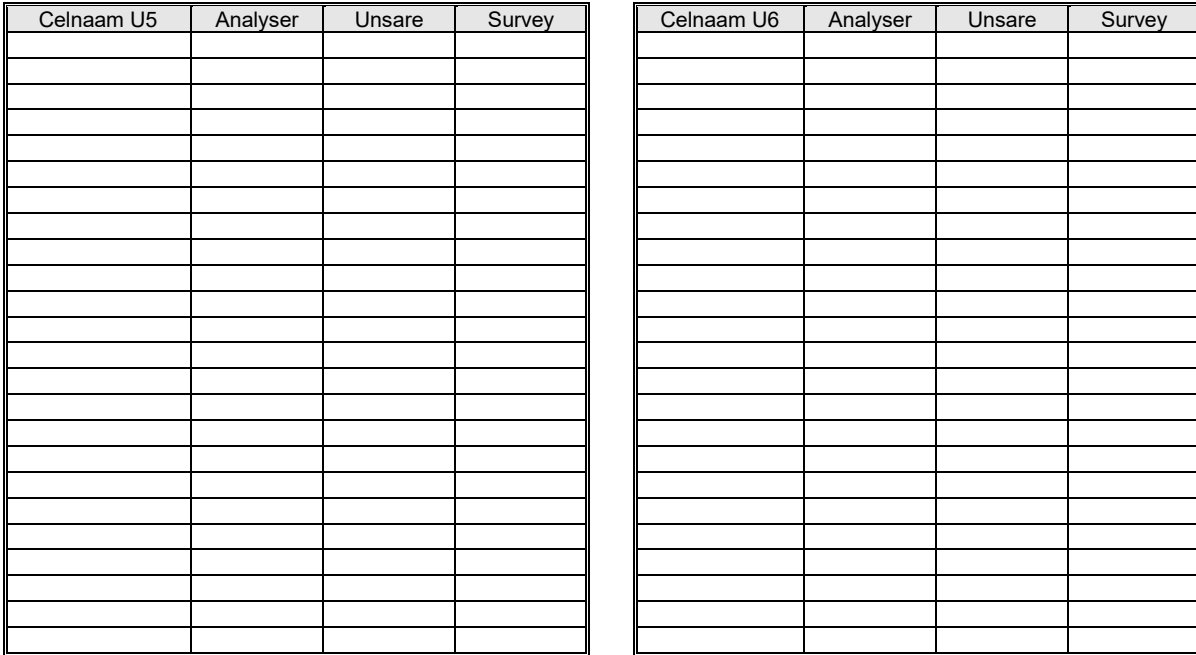

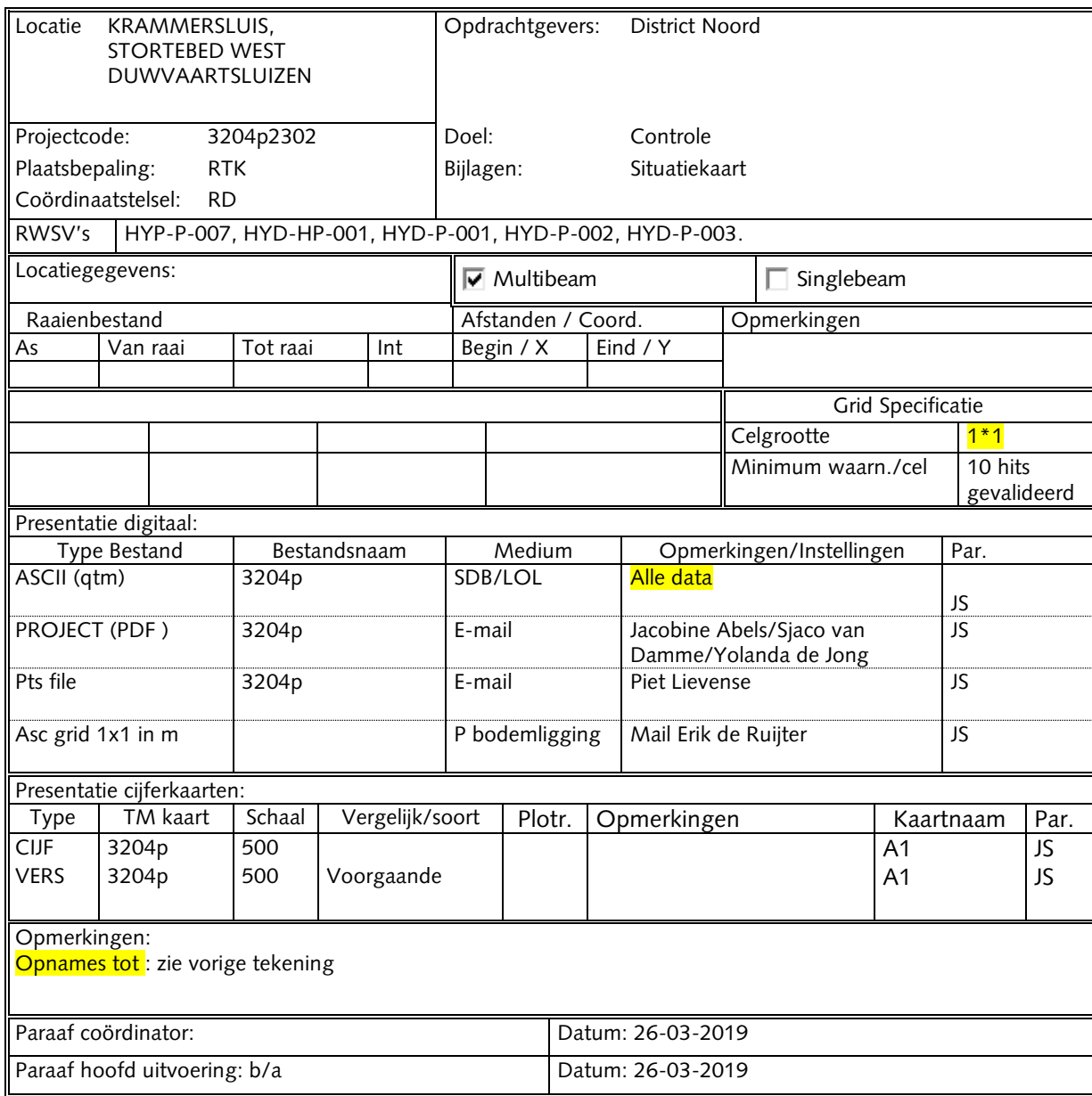